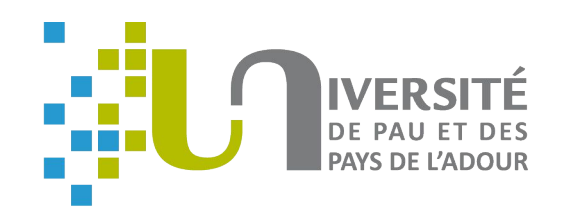

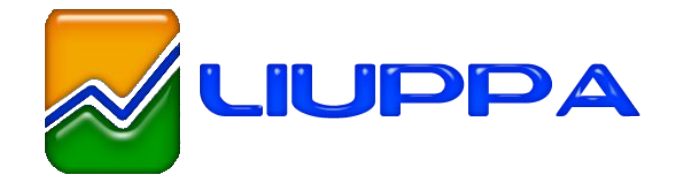

### **Xmodeling Studio : Un outil pour définir des DSL exécutables**

Léa Brunshwig, Eric Cariou, Olivier le Goaër,

Université de Pau / LIUPPA, France

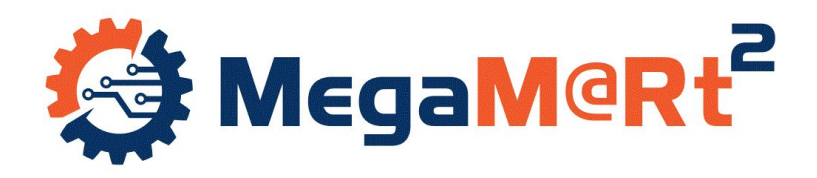

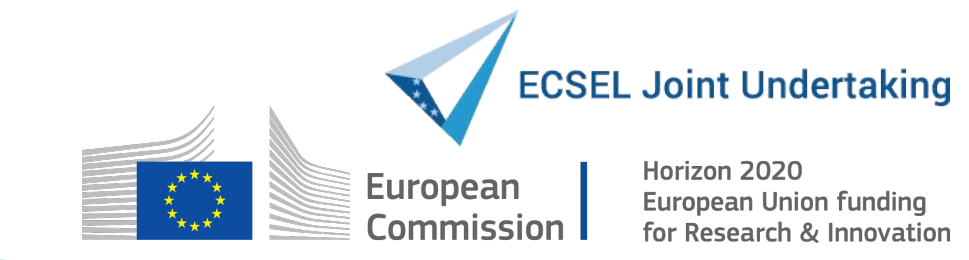

**CIEL 2018 : 7ème Conférence en IngénieriE du Logiciel**

**14 Juin, 2018**

1

### **Etat des lieux**

- Le rendez-vous manqué de l'IDM
	- Faible adoption par les entreprises « classiques » : combien de stages en IDM ? Combien d'emplois occupés ? ...
- Pourquoi ça coince ?
	- Les professionnels ne sont pas réfractaires aux notions d'abstraction, de DSL, ni aux technos innovantes, etc.
	- Ils sont juste en attente d'autres types de modèles, plus pragmatiques : qui s'intègrent à leurs SDK et outils habituels, leur bases de code existants, etc
- Approche plus pragmatique
	- « intégrer de l'IDM » dans du développement standard plutôt que d'espérer tout générer par les modèles

## **Application à la**

# **modélisation exécutable**

- Modélisation exécutable (*X*modeling)
	- $\circ$  Application logicielle = comportement + métier
	- Comportement : défini par des modèles exécutables
		- Ex : machines à états, workflows, réseaux de Petri...
	- Métier : ensemble d'opérations (méthodes Java lambda ici)
- Intérêts
	- Définit le comportement à haut-niveau avec sémantique exéc.
	- Séparation claire comportement/métier
- Utilisation
	- Génération directe de code exécutable ou moteur d'exécution qui prend un modèle en entrée
	- Dans deux cas : gain car moteurs/générateurs indépendants du contenu métier des modèles

## **Challenges**

- Créer des DSL exécutables avec moteur d'exécution √
	- On sait faire : Ecore, Java EMF, Kermeta, GEMOC ...
- Tisser les opérations métier sur le comportement **<sup>★</sup>**

*exec*: **Inscription** GDR\_GPL(...)

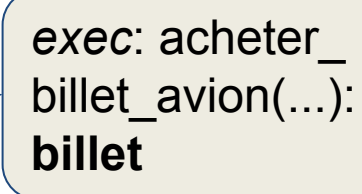

*exec*: prendre\_avion (**billet**)

- Moteur d'exécution est agnostique : indépendant du contenu métier du modèle, appelle les opérations activité par activité
- Comment gérer des opérations de signature quelconque ?
- Comment gérer le flot de données entre les opérations ?
- Intégration dans tout environnement Java-compliant **<sup>★</sup>** 
	- Comment utiliser mon moteur et mes modèles pour faire tourner une application Android par exemple ?

## **Xmodeling Studio**

● Environnement de développement basé sur EMF

- Pour assister les ingénieurs
- Trois niveaux d'ingénierie et d'acteurs
	- Développeur de Xmodeling Studio
		- Offre des éléments génériques aux autres ingénieurs
	- Ingénieur de langage
		- Définit un DSL exécutable et livre un moteur prêt à l'emploi
	- Ingénieur de développement
		- Définit des modèles conformes au DSL, associe des opérations métier et intègre le moteur d'exécution dans son projet particulier

### **Xmodeling Studio (Use Cases)**

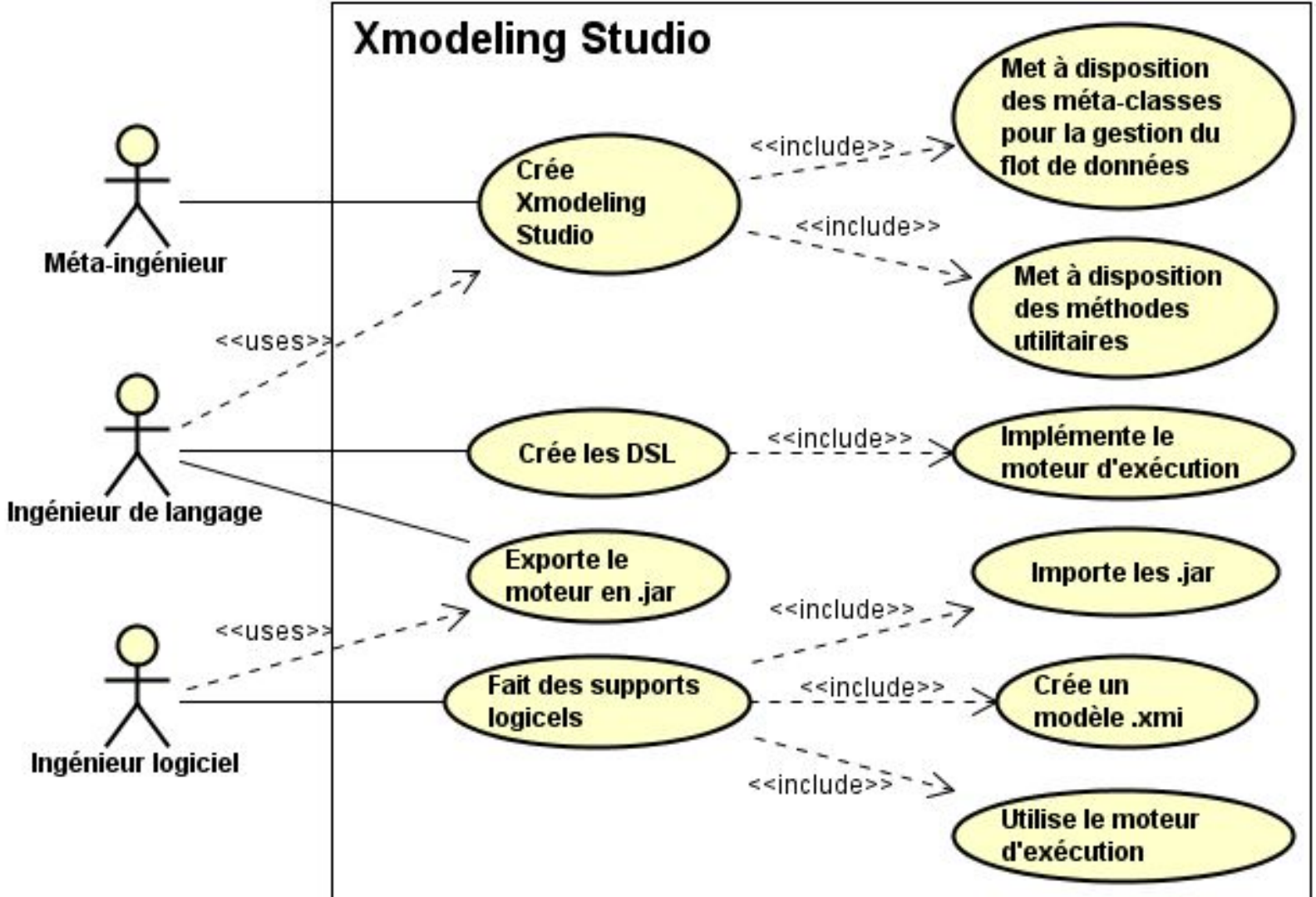

### **Exemple : PDL**

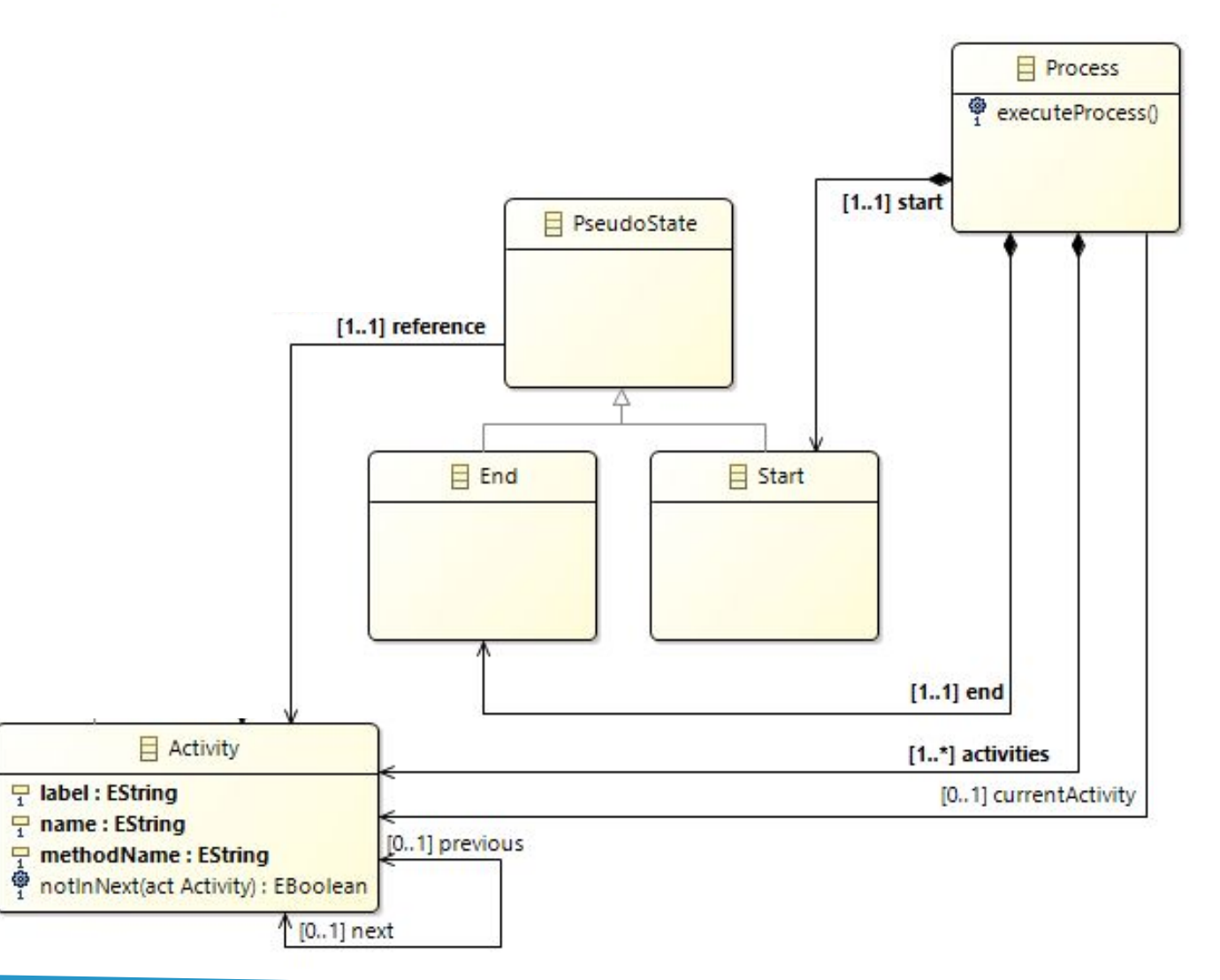

## **Exemple : PDL étendu**

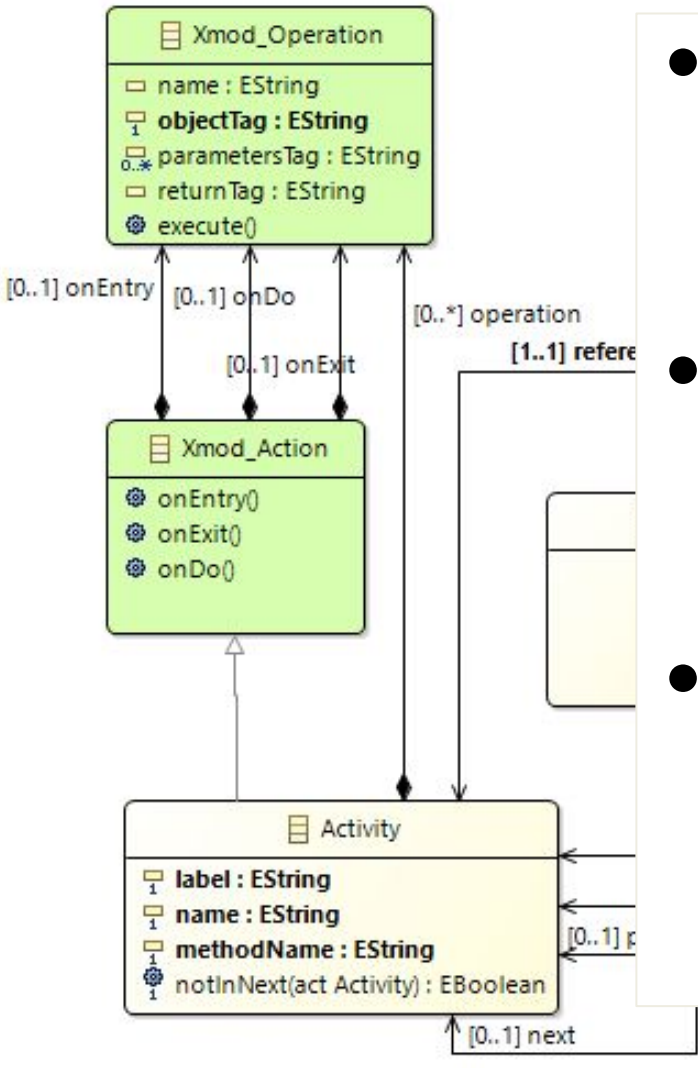

#### • Par méta-transformation

- Eléments avec comportement sont annotés
- Ici ajout par héritage de la définition d'opérations aux activités

### Opération définie par

- Tags sur les objets paramètres
- Tag sur la valeur possible de retour
- Tag sur l'objet sur lequel elle est appelée

#### Coté Java

- Une map associe un tag avec un objet Java
- Code fourni pour exécuter automatiquement les opérations via ces tags

## **PDL : moteur exécution**

#### ● Code principal : méthode *executeProcess()* de *Process*

```
public void executeProcess() {
// on recupere la premiere activite du processus
Activity act = this.getStart().getReference();\mathbf{d}\mathbf{o} {
  // execution des operations de l'activite
  // si elles sont definies
  act. on Entry();
  act. onDo();
  act. onExit();
  // on passe a l'activite suivante
  \text{act} = \text{act.getNext} ();
  // fin de boucle si il n'y a plus d'activite
\} while (\text{act } != \text{ null});\}
```
- Nos classes fournies exécuteront directement le modèle chargé (instance *de Process*) avec opérations métier associées
	- Invocation dynamique de Java

## **PDL : utilisation moteur**

● Exemple d'un modèle avec deux activités avec opérations appelées de signature avec des tags

○ *returnVal m1(nb) on metier*

*○ void m2(returnVal) on metier*

// on cree le contenu initial de la map avec les objets sur // lesquels s'appliquent les operations metiers  $HashMap < String$ , Object> map = new HashMap $\langle$ >(); Metier metier =  $new$  Metier  $( \ldots )$ ; map.put("metier", metier); map. put  $("nb", new Integer (12));$ // on charge le contenu de notre modele avec notre // classe utilitaire generee Process  $proc = PDLXmodUtil.loadProcess("modele.xml")$ ; // on affecte la map a notre classe utilitaire generee PDLXmodUtil.setMap(map); // on execute le processus  $proc. executeProcess();$ 

## **Xmodeling Studio : utilisabilité**

- Le DSL exécutable peut s'intégrer à tout code ou frameworks Java existants, sans contrainte
- Intégration aisée à un projet :
	- Ajouter 3 librairies (.jar) EMF (2 Mo)
	- Ajouter la librairie (.jar) du moteur du DSL
	- Fournir un modèle (.xmi) combinant le comportement et le métier de l'application Note : ce fichier peut être statique ou même dynamique !
- Testé avec succès pour développer une application mobile avec Android Studio utilisant le moteur PDL

## **Conclusion**

- IDM pragmatique : intégrer l'IDM à du développement standard au lieu de vouloir le remplacer
- Application aux DSL exécutables
	- Xmodeling Studio permet d'intégrer l'aspect métier et le flot de données avec un DSL exécutable
	- Utilisable pour n'importe quel projet Java, pour n'importe quel DSL exécutable
- Perspectives
	- Guider encore d'avantage l'ingénieur de DSLs exécutables

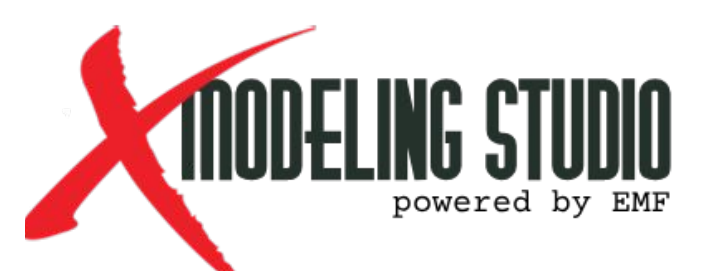

Soon on [www.pauware.com](http://www.pauware.com) !